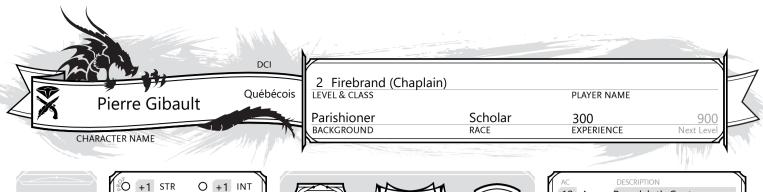

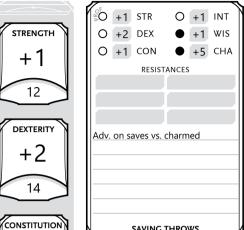

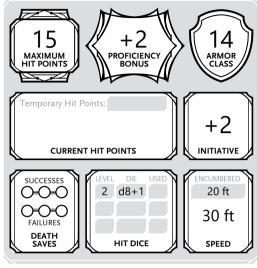

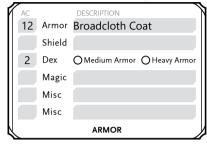

ABILITY

SAVE DC

INSPIRATION

CHARISMA

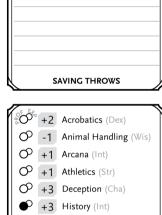

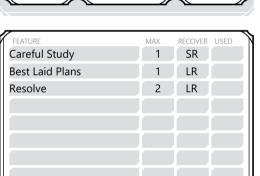

LIMITED FEATURES

| AR<br>Light O Medium | MOR<br>1 O Heavy O Shields |  |  |  |
|----------------------|----------------------------|--|--|--|
|                      | PONS                       |  |  |  |
| Simple O Martia      | al Other Weapons:          |  |  |  |
| Pistols, Longswor    | rd, Cuttoe                 |  |  |  |
|                      |                            |  |  |  |
| LANGUAGES            | TOOLS & OTHERS             |  |  |  |
| English              | Horn                       |  |  |  |
| Anishinaabe          | Tinker's tools             |  |  |  |
| Catawban             |                            |  |  |  |
| German               | Tool Curiosity:            |  |  |  |
| French               | • Disguise kit             |  |  |  |
| Spanish              |                            |  |  |  |
| PROFIC               | CIENCIES                   |  |  |  |

| _ | _ ''     |  |
|---|----------|--|
|   |          |  |
| 7 | WISDOM   |  |
|   | 1        |  |
|   | - '      |  |
|   | 8        |  |
|   | <u> </u> |  |
| 7 | CHARISMA |  |
|   |          |  |
|   | +3       |  |

+1

13

INTELLIGENCE

+1

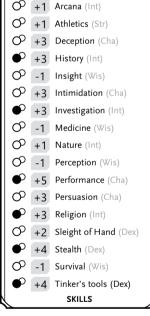

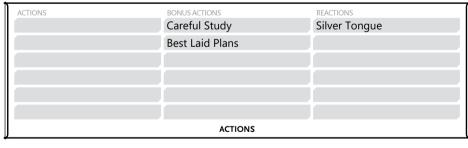

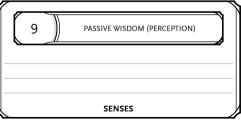

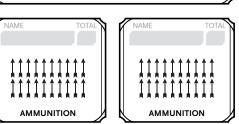

| ATTACK NAME                              | PROF ABILITY   | RANGE        | TO HIT | DAMAGE | DAMAGE TYPE |
|------------------------------------------|----------------|--------------|--------|--------|-------------|
| Brown Bess Musket                        | <b>✓</b> Dex   | 60/240 ft    | +4     | 2d8+2  | Piercing    |
| Heavy, two-handed, reload 1, DESCRIPTION | misfire 2      |              |        |        |             |
| Brown Bess (Bayonet)                     | ✓ Str          | Melee        | +3     | 1d8+1  | Piercing    |
| Heavy, two-handed                        |                |              |        |        |             |
| Coat Pistol                              | <b>✓</b> Dex   | 20/80 ft     | +4     | 1d12+2 | Piercing    |
| Light, reload 1, misfire 2               |                |              |        |        |             |
|                                          |                |              |        |        |             |
|                                          |                |              |        |        |             |
|                                          |                |              |        |        |             |
|                                          |                |              |        |        |             |
|                                          | ATTACKS: WEAPO | NS & CANTRIP | S      |        |             |

|                                               |           |                                          |       | _  |
|-----------------------------------------------|-----------|------------------------------------------|-------|----|
| • Gambits (Firebrand 1) [2 cantrips known     |           |                                          |       |    |
| I can cast prepared firebrand gambits, u      | sing Ch   | arisma as my ability                     |       |    |
| I can cast my known gambits as rituals it     | f they ha | ave the ritual tag                       |       |    |
| • Bear Witness (Firebrand 1) [1x per long r   | rest]     |                                          |       |    |
| I have advantage on Intelligence(Investi      | gation)   | checks vs. illusions. When I succeed on  | a che | ck |
| to catch someone in a lie, see through a      |           |                                          |       |    |
| • Who is orchestrating the deceit?            |           |                                          |       |    |
| • What is being hidden?                       |           |                                          |       |    |
| • When did the deception begin?               |           |                                          |       |    |
| • Where can you find evidence of the t        | truth?    |                                          |       |    |
| • Why was it hidden from you?                 |           |                                          |       |    |
| How many accomplices are involved.            | ?         |                                          |       |    |
| Firebrand (Chaplain), level 2:                |           |                                          |       |    |
| • Inspirational Message (Chaplain 1)          |           |                                          |       |    |
| I know the Message cantrip; when I cast       | it I can  | take Help action to aid the creature ins | stead | of |
| _ the cantrip's normal effects. I can aid the | eir attac | k, but the target must be within 30 ft.  |       |    |
| • Resolve (Firebrand 2)                       |           |                                          |       | _  |
| I can spend resolve to fuel special action    | าร        |                                          |       | _  |
| Benediction (Chaplain 2) [1 resolve point     |           | mbit level minimum 11                    |       |    |
| If gambit/cantrip has a target of one and     |           |                                          | ange  |    |
| It must must not involve making an atta       |           | •                                        | -     | 5. |
| • Silver Tongue (Force of Will) [1 resolve p  |           | gg                                       |       | _  |
| I can force a target within 60 ft to reroll   |           | ma save. I decide to use high or low ro  | oll   |    |
|                                               |           |                                          |       |    |
|                                               |           |                                          |       |    |
|                                               |           |                                          |       |    |
|                                               |           |                                          |       |    |
|                                               |           |                                          |       |    |
|                                               |           |                                          |       |    |
|                                               |           |                                          |       |    |
|                                               |           |                                          |       |    |
|                                               |           |                                          |       |    |
|                                               |           |                                          |       |    |
|                                               |           |                                          |       |    |
|                                               |           |                                          |       | _  |
|                                               |           |                                          |       | _  |
|                                               |           |                                          |       | _  |
|                                               |           |                                          |       | _  |
|                                               |           |                                          |       | _  |
|                                               |           |                                          |       | _  |
|                                               |           |                                          |       | _  |
|                                               |           |                                          |       |    |
|                                               |           |                                          |       | -  |
| CI                                            | ASS FEA   | TURES                                    |       | _/ |
| ADVENTURING GEAR #                            | LB        | ADVENTURING GEAR                         | #     | LB |
| Holy symbol                                   |           | HEAD:                                    | - "   |    |
| A religious tool or piece of writing          |           | HLAD,                                    |       |    |
| Horn                                          | 2         |                                          |       |    |

I have spent my life studying, and as such do not have much worldly experience. I regularly offer wisdom from my faith to everyone I meet.

PERSONALITY TRAITS

Kindness. I endeavor to help those less fortunate than me. (Good)

IDEALS

The worship hall is stifling. I secretly long for adventure.

BONDS

I can be dangerously naive.

FLAWS

Feature Name: True Faith

In times of despair, my faith gives me hope. I encourage those around me with rites and sermons, encouraging them to persevere against adversity. If I take at least 10 minutes to lead a ceremony or give a sermon, people nearby who share my faith are heartened by my words and become friendly toward me and my party. They may offer me shelter, supplies, or additional information.

BACKGROUND FEATURE

Tool Curiosity: I have proficiency with any tool of my choice. After seven days of practice and research, I can choose a different tool.

Careful Study: As a bonus action, I can gain double proficiency bonus to an ability check I am proficient in once per short rest. If I use the Help action, I can grant this benefit to the creature I aid.

Best Laid Plans: If not surprised when I roll initiative, I can take Ready action and write the details in secret (Help, Search, or Use an Object action, or gambit cast on self). I maintain my plan for the encounter

RACIAL TRAITS

| ADVENTURING GEAR                     | #   | LB |
|--------------------------------------|-----|----|
| Holy symbol                          |     |    |
| A religious tool or piece of writing |     |    |
| Horn                                 |     | 2  |
| Backpack, with:                      |     | 5  |
| - Blanket                            |     | 3  |
| - Candles                            | 10  |    |
| - Tinderbox                          |     | 1  |
| - Alms box                           |     | 1  |
| - Incense, blocks of                 | 2   |    |
| - Censer                             |     | 1  |
| - Vestments                          |     | 4  |
| - Rations, days of                   | 2   | 2  |
| - Waterskin                          |     | 5  |
|                                      |     |    |
|                                      |     |    |
|                                      |     |    |
| SUBTO                                | TAL | 26 |

| ADVENTURING GEAR                      | #   | LB |
|---------------------------------------|-----|----|
| HEAD:                                 |     |    |
|                                       |     |    |
|                                       |     |    |
|                                       |     |    |
| SHOULDERS:                            |     |    |
|                                       |     |    |
|                                       |     |    |
|                                       |     |    |
| CHEST:                                |     |    |
|                                       |     |    |
|                                       |     |    |
| WAIST: Sachet case                    |     | 5  |
| I can use an action to regain one     |     |    |
| gambit slot (up to 3rd level). The    |     |    |
| case can't be used again for 24 hours |     |    |
| FEET: Boot sheath                     |     | 3  |
| I can equip 1 additional long         |     |    |
| knife or pistol.                      |     |    |
| SUBTO                                 | TAL | 8  |
| FOLIDME                               | NT  |    |

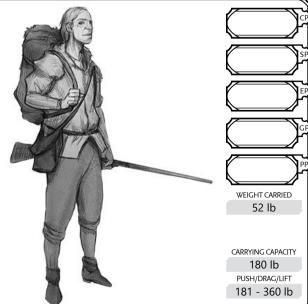

## FIREBRAND GAMBITS

★ Divine Favor

O Healing Word

**⊘** Heroism

**⊘** Rhetoric

O Sanctuary

O Identify (R)

O Illusory Script (R)

O Non Sequitur

★ Shield of Faith

O Wrathful Smite

O Expeditious Retreat

Charisma SPELLCASTING ABILITY 4 O PREPARE +5 ATTACK MODIFIER

Evoc

Trans

Evoc

Ench

Div

Illus

Ench

Ench

Abjur

Evoc

Wis Abjur

Wis

1 bns Self

1 bns 30 ft

1 bns Self

1 bns

1 bns

1 bns

60 ft

1 min Touch

1 min Touch

Touch

30 ft

60 ft

Self

DC 13

V,S

V,S

V,S

S.M+

V,S

V.S.M 1 min

V

Conc, 1 min

Conc, 10 min

Conc. 1 min

10 days

V,S,M Conc, 10 min

V.S.Mf Instantaneous R 155

Instantaneous

Conc. 10 min

Conc, 1 min

Instantaneous R 153

R 141

R 154

R 156

R 176

R 179

|                                               | DI ELECTIONI TO THE TIME                                                                             | <u></u> | TACK WI | JUITE |        | 1110 1111 |                | _ | 7   |
|-----------------------------------------------|----------------------------------------------------------------------------------------------------|---------|---------|-------|--------|-----------|----------------|---|-----|
|                                               | CANTRIPS (0 LEVEL)                                                                                   |         |         | X     |        |           |                |   |     |
| ME SPELL                                      | DESCRIPTION                                                                                          | SAVE    | SCHOO   | LTIME | RANGE  | СОМР      | DURATION       | В | PG. |
| <sup>A™</sup> <sub>WILL</sub> Friends         | Adv. on Cha checks vs. 1 crea currently not hostile; when spell ends, crea knows and becomes hostile | _       | Ench    | 1 a   | Self   | S,M       | Conc, 1 min    |   |     |
| AT Guidance                                   | 1 willing creature adds 1d4 to ability check of its choice, after rolling, once during the duration  | _       | Div     | 1 a   | Touch  | V,S       | Conc, 1 min    | R | 151 |
| <sup>A⊤</sup> Wessage                         | 1 crea I point to hears whispered message and can reply with a whisper; nobody can overhear          | _       | Trans   | 1 a   | 120 ft | V,S,M     | 1 rnd          | R | 164 |
| <sup>A⊤</sup> Resistance                      | 1 willing crea can add 1d4 to one saving throw after rolling, once during the duration               | _       | Abjur   | 1 a   | Touch  | V,S,M     | Conc, 1 min    | R | 175 |
| <sup>A™</sup> <sub>WILL</sub> Spare the Dying | 1 living creature with 0 current HP becomes stable                                                   | _       | Necro   | 1 a   | Touch  | V,S       | Instantaneous  | R | 181 |
|                                               | 1ST LEVEL                                                                                            |         |         |       |        |           |                |   |     |
| ME SPELL                                      | DESCRIPTION                                                                                          | SAVE    | schoo   | LTIME | RANGE  | СОМР      | DURATION       | В | PG. |
| O Bane                                        | 3+1/SL creatures save or have to subtract 1d4 on every attack or save for the duration               | Cha     | Ench    | 1 a   | 30 ft  | V,S,M     | Conc, 1 min    | R | 120 |
| O Barbed Spike                                | Cannon disabled or hinge jammed; Str(Smith/Carpenter's tools) vs. DC, dis. if inappropriate tool     | _       | Trans   | 1 min | Touch  | S,M       | Permanent      |   |     |
| Bless                                         | 3+1/SL creatures can add 1d4 on every attack roll or saving throw during the duration                | _       | Ench    | 1 a   | 30 ft  | V,S,M     | Conc, 1 min    | R | 122 |
| <b>⊘</b> Charm Person                         | 1+1/SL humanoids, each max 30 ft apart, save or charmed; adv. on save if me/ally is fighting it      | Wis     | Ench    | 1 a   | 30 ft  | V,S       | 1 h            | R | 124 |
| O Compelled Duel                              | 1 crea save or dis. on attacks vs. not-you and save if moving more than 30 ft away                   | Wis     | Ench    | 1 bns | 30 ft  | V         | Conc, 1 min    |   |     |
| O Comp. Languages (R)                         | Understand all spoken language or written language when touched; does not help vs. cyphers           | _       | Div     | 1 a   | Self   | V,S,M     | 1 h            | R | 126 |
| O Create Draught                              | Create Poultice of Healing or Hellebore, Poison Sumac, Wasp Venom, or Widow's Bite poisons; see bo   | ok—     | Necro   | 1 min | Self   | S,M       | 8 h            |   |     |
| <b>⊘</b> Cure Wounds                          | 1 living creature heals 1d8+1d8/SL+spellcasting ability modifier HP                                  | _       | Evoc    | 1 a   | Touch  | V,S       | Instantaneous  | R | 132 |
| O Dead Drop                                   | Find cache of ammo/supplies; must be near town; can leave hidden message 25 words or less; see boo   | k—      | Div     | 1 h   | 1 mile | М         | Till triggered |   |     |
| O Disguise Self                               | Alter appearance; Int(Investigation) check vs. spell DC to determine disguise                        | _       | Illus   | 1 a   | Self   | V,S       | 1 h (D)        | R | 135 |

My weapon attacks deal an +1d4 Radiant damage for the duration

I can take Dash action now, and as a bonus action for the duration

1 living creature heals 1d4+1d4/SL+spellcasting ability modifier HP

1 creature gains +2 AC for the duration

I can make Cha checks using Cha(Performance); roll of 7 or less treated as 8

1+1/SL crea immune to fear, gain spellcasting ability modifier temp. HP start of each turn as spell lasts —

Up to 3 crea save or distracted; they are surprised for 1 round & I have adv. on Cha checks against them—

1 magical item or magic-imbued crea/obj; learn properties, how to use, and spells affecting it (100gp)

Write a message that only I, designated crea, and any with truesight can understand (10gp cons.)

1 crea warded; any who want to attack/target must first make save; doesn't protect vs. area spells

Next melee weapon hit +1d6 Psychic dmg and save or frightened; it can take 1 a for extra save